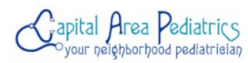

## ¿Prefieres el español?

 $\checkmark$ 

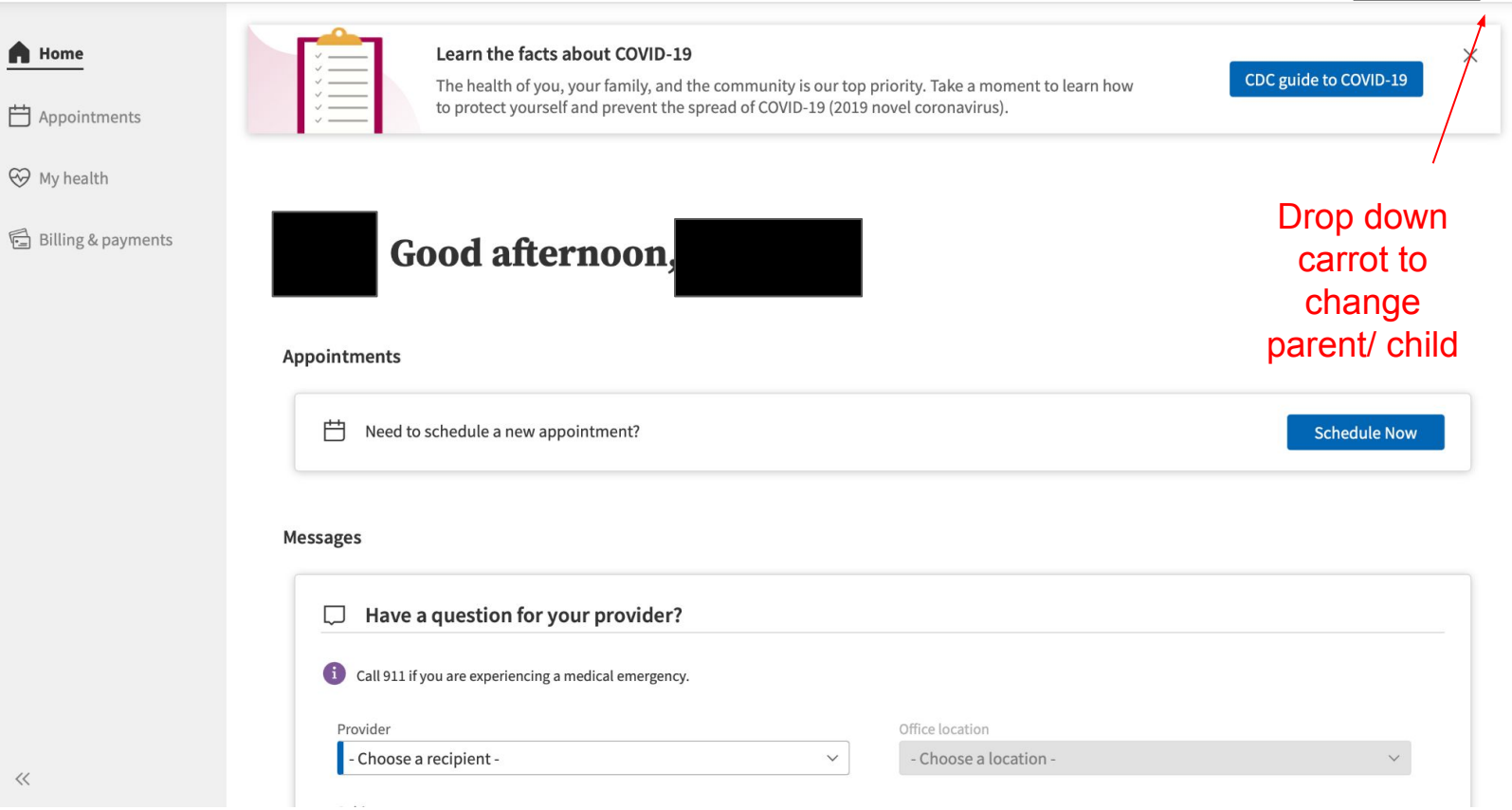

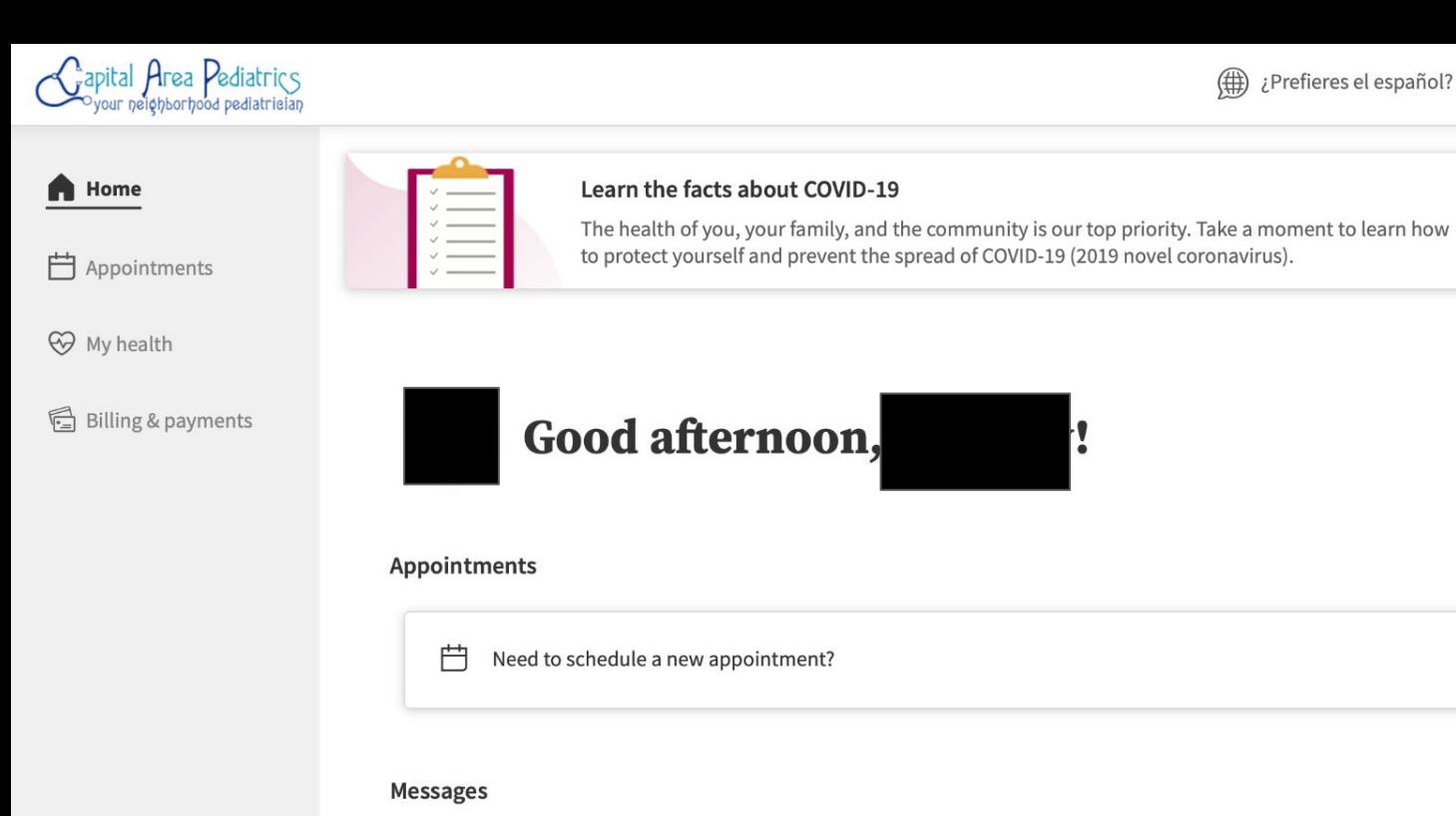

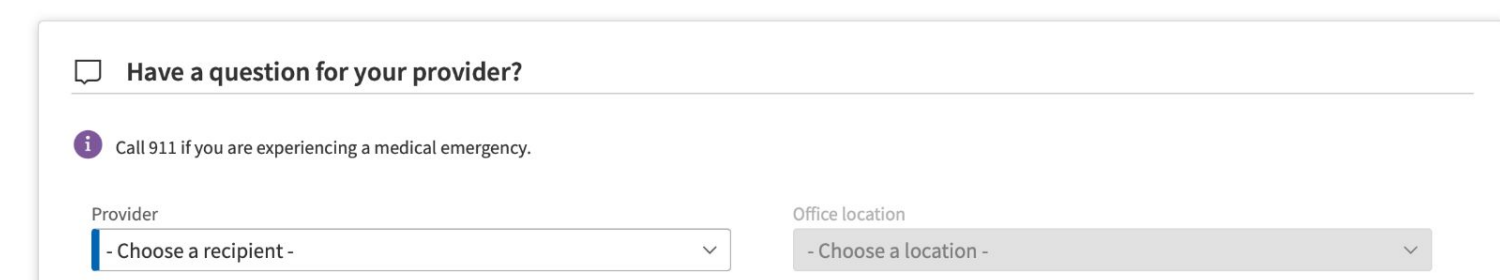

My profile

Log out

**OT** 

HO)

Self

Switch to view:

Security settings

Notification settings

Full access

**Billing only** 

**Schedule Now** 

ි Family access settings

 $\equiv$ 

 $CD$ 

 $\boldsymbol{\wedge}$